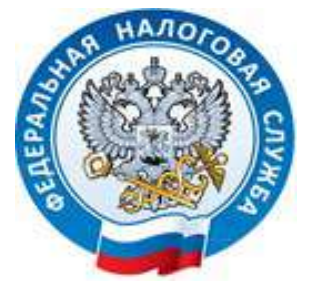

## Уважаемые налогоплательщики!

**Межрайонная ИФНС России № 11 по Ханты-Мансийскому автономному округу – Югре (далее - Инспекция) информирует о проводимой акции: «Направьте налоговую декларацию по налогу на доходы физических лиц по форме 3-НДФЛ (далее – декларация) в электронном виде, через интернетсервис «Личный кабинет налогоплательщика для физических лиц» или по ТКС и получите налоговый вычет в два раза быстрее».**

*Для направления декларации в налоговый орган посредством «Личного кабинета налогоплательщика для физических лиц», вам необходимо перейти в информационный кейс «Жизненные ситуации»/ «подать декларацию 3- НДФЛ»/»Заполнить/отправить декларацию онлайн. После заполнения декларации, направить в Инспекцию, подписав неквалифицированной электронной подписью.*

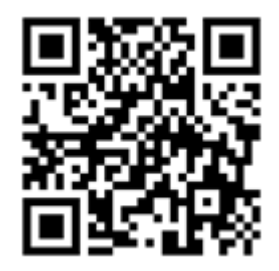

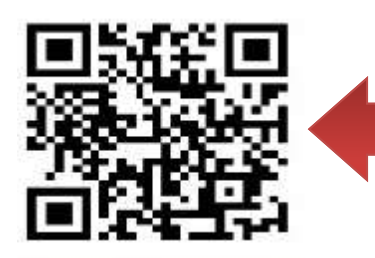

Видеоинструкция как заполнить декларацию посредством Личного кабинета налогоплательщика для физических лиц.